# **NSI - Première**

Algorithmique : Recherche dichotomique

# <span id="page-1-0"></span>**[Recherche dichotomique dans un](#page-1-0) [tableau trié](#page-1-0)**

Le tableau T contient-il x ? À quelle position ?

# <span id="page-3-0"></span>**[Introduction : recherche par](#page-3-0) [balayage](#page-3-0)**

Déja abordé lors des parcours séquentiels

Déja abordé lors des parcours séquentiels

$$
\begin{array}{ccccccccc}\nx = & 5 \\
T = [11, & 7, & 9, & 5, & 15, & 13, & 3, & 1] \\
& & 0 & 1 & 2 & 3 & 4 & 5 & 6 & 7\n\end{array}
$$

Déja abordé lors des parcours séquentiels

 $x = 5$  $T = [11, 7, 9, 5, 15, 13, 3, 1]$ 0 1 2 3 4 5 6 7 **def** recherche(T, x): Pour i allant de  $0$  à len(T) - 1:  $Si x == T[i]$ : renvoyer i renvoyer  $-1$ 

 $x = 5$  $T = [11, 7, 9, 5, 15, 13, 3, 1]$ 0 1 2 3 4 5 6 7 **def** recherche(T, x): Déroulé Pour i allant de 0 à len(T) - 1:  $| i = 0 5 != 11$  $Si x == T[i]$ : renvoyer i renvoyer  $-1$ 

 $x = 5$  $T = [11, 7, 9, 5, 15, 13, 3, 1]$ 0 1 2 3 4 5 6 7 **def** recherche(T, x): Déroulé Pour i allant de 0 à len(T) - 1:  $|i = 0$  5 != 11 Si  $x = T[i]$ :  $\vert i = 1 \quad 5 \vert = 7$ renvoyer i renvoyer  $-1$ 

 $x = 5$  $T = [11, 7, 9, 5, 15, 13, 3, 1]$ 0 1 2 3 4 5 6 7 **def** recherche(T, x): Déroulé Pour i allant de 0 à len(T) - 1:  $|i = 0$  5 != 11 Si  $x = T[i]$ :  $\vert i = 1 \quad 5 \vert = 7$ renvoyer i  $|i = 2 \t 5| = 9$ renvoyer  $-1$ 

 $x = 5$  $T = [11, 7, 9, 5, 15, 13, 3, 1]$ 0 1 2 3 4 5 6 7 **def** recherche(T, x): Déroulé Pour i allant de  $0$  à len(T) - 1:  $| i = 0 5 |= 11$ Si  $x = T[i]$ :  $\vert i = 1 \quad 5 \vert = 7$ renvoyer i  $|i = 2 \t 5| = 9$ renvoyer  $-1$  | i = 3 5 == 5

• Termine toujours (boucle bornée. . . )

- Termine toujours (boucle bornée. . . )
- **Au pire len(T) étapes**

# <span id="page-13-0"></span>**[Recherche dichotomique](#page-13-0)**

 $x = 5$  $T = [1, 3, 5, 7, 9, 11, 13, 15]$ 0 1 2 3 4 5 6 7

 $x = 5$  $T = [1, 3, 5, 7, 9, 11, 13, 15]$ 0 1 2 3 4 5 6 7

**Rappel du Jeu de "+ ou -"** : viser le centre des éléments restant

 $x = 5$  $T = [1, 3, 5, 7, 9, 11, 13, 15]$ 0 1 2 3 4 5 6 7

**Rappel du Jeu de "+ ou -"** : viser le centre des éléments restant

Comparer la valeur centrale à x et **éliminer la moitié des valeurs restantes**

$$
x = 5
$$
  
T = [ 1, 3, 5, 7, 9, 11, 13, 15]  
g

 $x = 5$  $T = [1, 3, 5, 7, 9, 11, 13, 15]$ g a contract of  $\alpha$  $g = 0, d = 7$ 

 $x = 5$  $T = [1, 3, 5, 7, 9, 11, 13, 15]$ g a contract of  $\alpha$  $g = 0$ ,  $d = 7$  $m = (g + d)$  // 2 = (0 + 7) // 2 = 3  $x = 5 < T[3] = 7$  => Chercher à gauche

 $x = 5$  $T = [1, 3, 5, 7, 9, 11, 13, 15]$ g a contract of  $\alpha$  $g = 0$ ,  $d = 7$  $m = (g + d)$  // 2 = (0 + 7) // 2 = 3  $x = 5 < T[3] = 7$  => Chercher à gauche

On recommence avec

- $d = m 1 = 2$
- g inchangé

 $x = 5$  $T = [1, 3, 5, 7, 9, 11, 13, 15]$ g d  $g = 0, d = 2$ 

 $x = 5$  $T = [1, 3, 5, 7, 9, 11, 13, 15]$ g d  $g = 0$ ,  $d = 2$  $m = (g + d)$  // 2 = (0 + 2) // 2 = 1  $x = 5$  > T[1] = 3 => Chercher à droite

 $x = 5$  $T = [1, 3, 5, 7, 9, 11, 13, 15]$ g d  $g = 0$ ,  $d = 2$  $m = (g + d)$  // 2 =  $(0 + 2)$  // 2 = 1  $x = 5$  > T[1] = 3 => Chercher à droite

On recommence avec

- d inchangé
- $g = m + 1 = 2$

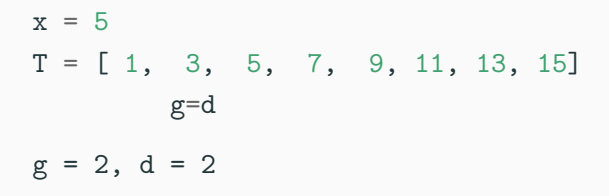

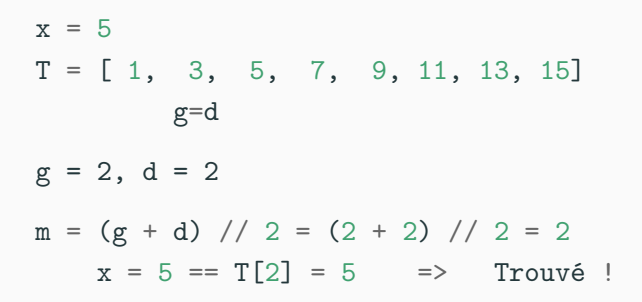

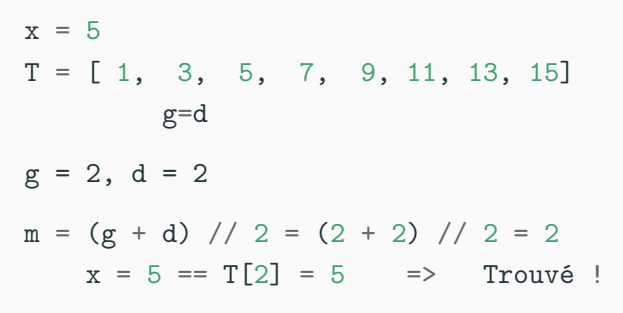

On peut renvoyer 2.

# <span id="page-28-0"></span>**[Construction de l'algorithme](#page-28-0)**

Précondition T un tableau trié par ordre croissant

**Précondition** T un tableau trié par ordre croissant **Plusieurs étapes** Il faut une boucle

**Précondition** T un tableau trié par ordre croissant **Plusieurs étapes** Il faut une boucle **Nombre inconnu d'étapes** Boucle non bornée (while)

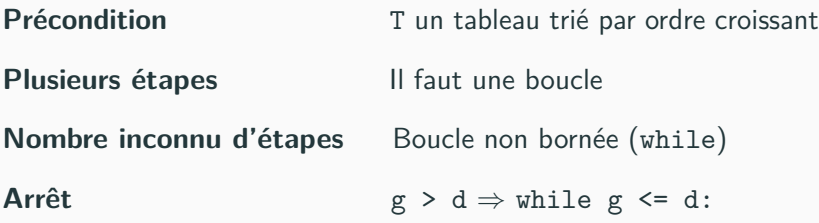

#### $m = (g + d)$  // 2

# **Corps de la boucle**

- $m = (g + d)$  // 2
- 3 cas :
	- Si  $x = T[m]$   $\Rightarrow$  return m

# **Corps de la boucle**

- $m = (g + d)$  // 2
- 3 cas :
	- Si  $x = T[m]$   $\Rightarrow$  return m
	- Si  $x \le m$   $\Rightarrow$  d = m 1

# **Corps de la boucle**

- $m = (g + d)$  // 2
- $\blacksquare$  3 cas :
	- Si  $x = T[m]$   $\Rightarrow$  return m
	- Si  $x \le m$   $\Rightarrow$  d = m 1
	- Si  $x > m$   $\Rightarrow$  d = m + 1
- $m = (g + d)$  // 2
- $\blacksquare$  3 cas :
	- Si  $x = T[m]$   $\Rightarrow$  return m
	- Si  $x \le m$   $\Rightarrow$  d = m 1
	- Si  $x > m$   $\Rightarrow$  d = m + 1
- **Et si la boucle termine ?**
- $m = (g + d)$  // 2
- $\blacksquare$  3 cas :
	- Si  $x = T[m]$   $\Rightarrow$  return m
	- Si  $x \le m$   $\Rightarrow$  d = m 1
	- Si  $x > m$   $\Rightarrow$  d = m + 1
- **Et si la boucle termine ?**
	- T ne contient pas  $x \Rightarrow$  return -1

# <span id="page-40-0"></span>**[Algorithme](#page-40-0)**

# **Algorithme**

```
def recherche_dichotomique(T, x):
     g = 0d = len(T) - 1while g \leq d:
         m = (g + d) // 2
          \mathbf{if} \mathbf{x} = \mathbf{T}[\mathbf{m}]:return m
          elif x > T[m]:
               g = m + 1else:
               d = m - 1return -1
```
# <span id="page-42-0"></span>**[Déroulé de l'algorithme](#page-42-0)**

### **Déroulé Premier tour**

```
T = [1, 3, 5, 7, 11, 13, 15]g d
def recherche_dichotomique(T, x):
   g = 0 | 1. g = 0 \le d = 7d = len(T) - 1while g \leq d:
       m = (g + d) // 2 |
       \mathbf{if} \mathbf{x} = \mathbf{T} \mathbf{m}:
           return m |
       elif x > T[m]:
           g = m + 1 |
       else: |
           d = m - 1return -1
```
### **Déroulé Premier tour**

 $T = [1, 3, 5, 7, 11, 13, 15]$ g a d **def** recherche\_dichotomique(T, x):  $g = 0$  | 1.  $g = 0 \le d = 7$  $d = len(T) - 1$  | m =  $(0 + 7)$  // 2 = 3 **while**  $g \leq d$ :  $m = (g + d)$  // 2 |  $\mathbf{if} \mathbf{x} = \mathbf{T} \mathbf{m}$ : **return** m | elif  $x > T[m]$ :  $g = m + 1$  | **else**: |  $d = m - 1$  $return -1$ 

### **Déroulé Premier tour**

 $T = [1, 3, 5, 7, 11, 13, 15]$ g a d **def** recherche\_dichotomique(T, x):  $g = 0$  | 1.  $g = 0 \le d = 7$  $d = len(T) - 1$  | m =  $(0 + 7)$  // 2 = 3 **while**  $g \leq d$ :  $\qquad \qquad | \quad 5 < 7 \Rightarrow d = 3 - 1 = 2$  $m = (g + d)$  // 2 |  $\mathbf{if} \mathbf{x} = \mathbf{T} \mathbf{m}$ : **return** m | elif  $x > T[m]$ :  $g = m + 1$  | **else**: |  $d = m - 1$  $return -1$ 

# **Déroulé Second tour**

 $T = [1, 3, 5, 7, 11, 13, 15]$ g d **def** recherche\_dichotomique(T, x):  $g = 0$  | 1.  $g = 0 \le d = 7$  $d = len(T) - 1$  | m =  $(0 + 7)$  // 2 = 3 **while**  $g \leq d$ :  $\qquad \qquad | \qquad 5 < 7 \Rightarrow d = 3 - 1 = 2$  $m = (g + d)$  // 2 | **if**  $x == T[m]$ :  $| 2. g = 0 \le d = 2$ **return** m | elif  $x > T[m]$ :  $g = m + 1$  | **else**: |  $d = m - 1$  $return -1$ 

# **Déroulé Second tour**

 $T = [1, 3, 5, 7, 11, 13, 15]$ g ˆ d **def** recherche\_dichotomique(T, x):  $g = 0$  | 1.  $g = 0 \le d = 7$  $d = len(T) - 1$  | m =  $(0 + 7)$  // 2 = 3 **while**  $g \leq d$ :  $\qquad \qquad | \qquad 5 < 7 \Rightarrow d = 3 - 1 = 2$  $m = (g + d)$  // 2 | **if**  $x == T[m]$ :  $| 2. g = 0 \le d = 2$ **return** m  $\qquad$  | m =  $(0 + 2)$  // 2 = 1  $\text{elif } x > T[m]:$  $g = m + 1$  | **else**: |  $d = m - 1$  $return -1$ 

### **Déroulé Second tour**

 $T = [1, 3, 5, 7, 11, 13, 15]$ g ˆ d **def** recherche\_dichotomique(T, x):  $g = 0$  | 1.  $g = 0 \le d = 7$  $d = len(T) - 1$  | m =  $(0 + 7)$  // 2 = 3 **while**  $g \leq d$ :  $\qquad \qquad | \qquad 5 < 7 \Rightarrow d = 3 - 1 = 2$  $m = (g + d)$  // 2 | **if**  $x == T[m]$ :  $| 2. g = 0 \le d = 2$ **return** m  $\text{m} = (0 + 2)$  // 2 = 1 **elif**  $x > T[m]$ :  $\vert 5 > 3 \Rightarrow g = 1 + 1 = 2$  $g = m + 1$ **else**: |  $d = m - 1$  $return -1$ 

### **Déroulé Troisième tour**

 $T = [1, 3, 5, 7, 11, 13, 15]$ g=d **def** recherche\_dichotomique(T, x):  $g = 0$  | 1.  $g = 0 \le d = 7$  $d = len(T) - 1$  | m =  $(0 + 7)$  // 2 = 3 **while**  $g \leq d$ :  $\qquad \qquad | \qquad 5 < 7 \Rightarrow d = 3 - 1 = 2$  $m = (g + d)$  // 2 | **if**  $x = T[m]$ :  $\qquad$   $2.$   $g = 0 \le d = 2$ **return** m  $\qquad$  | m =  $(0 + 2)$  // 2 = 1 **elif**  $x > T[m]$ :  $\vert 5 > 3 \Rightarrow g = 1 + 1 = 2$  $g = m + 1$  | **else:**  $| 3. \text{ g} = 2 \le d = 2$  $d = m - 1$  $return -1$ 

#### **Déroulé Troisième tour**

 $T = [1, 3, 5, 7, 11, 13, 15]$ 

ˆ

**def** recherche\_dichotomique(T, x):

 $g = 0$  | 1.  $g = 0 \le d = 7$  $d = len(T) - 1$  | m =  $(0 + 7)$  // 2 = 3 **while**  $g \leq d$ :  $\qquad \qquad | \quad 5 < 7 \Rightarrow d = 3 - 1 = 2$  $m = (g + d)$  // 2 | **if**  $x = T[m]$ :  $\qquad$   $2.$   $g = 0 \le d = 2$ **return** m  $\qquad$  | m =  $(0 + 2)$  // 2 = 1 **elif**  $x > T[m]$ :  $\vert 5 > 3 \Rightarrow g = 1 + 1 = 2$  $g = m + 1$  | **else:**  $| 3. \text{ g} = 2 \le d = 2$  $d = m - 1$  |  $m = (2 + 2)$  //  $2 = 2$  $return -1$ 

#### **Déroulé Troisième tour**

 $T = [1, 3, 5, 7, 11, 13, 15]$ 

ˆ

**def** recherche\_dichotomique(T, x):

 $g = 0$  | 1.  $g = 0 \le d = 7$  $d = len(T) - 1$  | m =  $(0 + 7)$  // 2 = 3 **while**  $g \leq d$ :  $\qquad \qquad | \qquad 5 < 7 \Rightarrow d = 3 - 1 = 2$  $m = (g + d)$  // 2 | **if**  $x = T[m]$ :  $\qquad$   $2.$   $g = 0 \le d = 2$ **return** m  $\qquad$  | m =  $(0 + 2)$  // 2 = 1 **elif**  $x > T[m]$ :  $\vert 5 > 3 \Rightarrow g = 1 + 1 = 2$  $g = m + 1$  | **else:**  $| 3. \text{ g} = 2 \le d = 2$  $d = m - 1$  |  $m = (2 + 2)$  //  $2 = 2$ **return** -1 | 5 == 5 => **return** 2

# **Remarques**

**T doit être trié par ordre croissant**

**T doit être trié par ordre croissant**

**Terminaison**

**T doit être trié par ordre croissant**

#### **Terminaison**

 $\blacksquare$  while  $d \leq g$ :

**T doit être trié par ordre croissant**

#### **Terminaison**

- while  $d \leq g$ :
- d g strictement décroissant

**T doit être trié par ordre croissant**

#### **Terminaison**

- while  $d \leq g$ :
- d g strictement décroissant
- **En nombre fini d'étapes, d > g et l'algo s'arrête toujours**

**Coût**

**T doit être trié par ordre croissant**

#### **Terminaison**

- while  $d \leq g$ :
- d g strictement décroissant
- **En nombre fini d'étapes, d > g et l'algo s'arrête toujours**

#### **Coût**

 $\bullet$  d – g est grossièrement divisé par 2 à chaque étape

**T doit être trié par ordre croissant**

#### **Terminaison**

- while  $d \leq g$ :
- d g strictement décroissant
- **En nombre fini d'étapes, d > g et l'algo s'arrête toujours**

#### **Coût**

- $\bullet$  d g est grossièrement divisé par 2 à chaque étape
- **•** Ex. Si  $len(T) = 16 = 2^4$ , il faut  $\sim$ **4 étapes**.
- La recherche dichotomique permet de gagner beaucoup d'étapes par rapport au parcours séquentiel du tableau.
- Elle nécessite d'avoir un tableau **trié** sans quoi on ne peut l'appliquer.
- Si on ne souhaite l'appliquer qu'une seule fois, il n'est pas intéressant de trier le tableau pour chercher. C'est généralement trop long. . .
- Mais si on doit souvent effectuer des recherches dans le tableau, alors c'est indispensable.

• **parcours séquentiel** : autant que d'éléments dans le tableau dans le pire des cas.

Le parcours séquentiel prend (dans le pire des cas) n étapes.

**• recherche dichotomique** :  $\log_2 n$  étapes.

 $log_2 n \approx$  le nombre de divisions entières de *n* par 2 qu'on peut effectuer avant de trouver un quotient nul

 $log_2 n \approx$  le nombre de bits de *n* en binaire.